### Measuring "Goodness" of an Algorithm

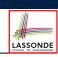

### Asymptotic Analysis of Algorithms

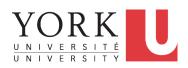

EECS2030 B: Advanced Object Oriented Programming Fall 2019

#### CHEN-WEI WANG

#### 1. Correctness :

- Does the algorithm produce the expected output?
- Use JUnit to ensure this.
- **2.** Efficiency:
  - Time Complexity: processor time required to complete
  - Space Complexity: memory space required to store data

#### *Correctness* is always the priority.

How about efficiency? Is time or space more of a concern?

#### 3 of 42

### **Algorithm and Data Structure**

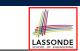

- A data structure is:
  - A systematic way to store and organize data in order to facilitate access and modifications
  - Never suitable for all purposes: it is important to know its *strengths* and *limitations*
- A well-specified computational problem precisely describes the desired input/output relationship.
  - **Input:** A sequence of *n* numbers  $(a_1, a_2, \ldots, a_n)$
  - **Output:** A permutation (reordering)  $\langle a'_1, a'_2, \ldots, a'_n \rangle$  of the input sequence such that  $a'_1 \le a'_2 \le \ldots \le a'_n$
  - An *instance* of the problem: (3, 1, 2, 5, 4)
- An *algorithm* is:
  - A solution to a well-specified computational problem
  - A sequence of computational steps that takes value(s) as input and produces value(s) as output
- Steps in an *algorithm* manipulate well-chosen *data structure(s)*.

### Measuring Efficiency of an Algorithm

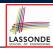

- *Time* is more of a concern than is *storage*.
- Solutions that are meant to be run on a computer should run *as fast as possible*.
- Particularly, we are interested in how *running time* depends on two *input factors*:
- 1. size
  - e.g., sorting an array of 10 elements vs. 1m elements
- **2.** structure e.g., sorting an already-sorted array vs. a hardly-sorted array
- How do you determine the running time of an algorithm?
  - **1.** Measure time via *experiments*
  - 2. Characterize time as a *mathematical function* of the input size

4 of 42

### **Measure Running Time via Experiments**

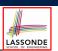

- Once the algorithm is implemented in Java:
  - Execute the program on test inputs of various sizes and structures.
  - For each test, record the *elapsed time* of the execution.

```
long startTime = System.currentTimeMillis();
/* run the algorithm */
long endTime = System.currenctTimeMillis();
long elapsed = endTime - startTime;
```

- Visualize the result of each test.
- To make *sound statistical claims* about the algorithm's *running time*, the set of input tests must be "reasonably" *complete*.

### **Example Experiment: Detailed Statistics**

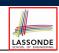

| п          | repeat1 <b>(in ms</b> ) | repeat2 (in ms) |
|------------|-------------------------|-----------------|
| 50,000     | 2,884                   | 1               |
| 100,000    | 7,437                   | 1               |
| 200,000    | 39,158                  | 2               |
| 400,000    | 170,173                 | 3               |
| 800,000    | 690,836                 | 7               |
| 1,600,000  | 2,847,968               | 13              |
| 3,200,000  | 12,809,631              | 28              |
| 6,400,000  | 59,594,275              | 58              |
| 12,800,000 | 265,696,421 (≈ 3 days)  | 135             |

- As *input size* is doubled, *rates of increase* for both algorithms are *linear*:
  - Running time of repeat1 increases by  $\approx 5$  times.
  - *Running time* of repeat2 increases by ≈ 2 times.

7 of 42

#### 5 of 42

# **Example Experiment**

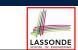

- Computational Problem:
  - Input: A character c and an integer n
- Algorithm 1 using String Concatenations:

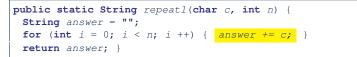

• Algorithm 2 using StringBuilder append's:

```
public static String repeat2(char c, int n) {
   StringBuilder sb = new StringBuilder();
   for (int i = 0; i < n; i ++) {     sb.append(c); }
   return sb.toString(); }</pre>
```

### **Example Experiment: Visualization**

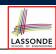

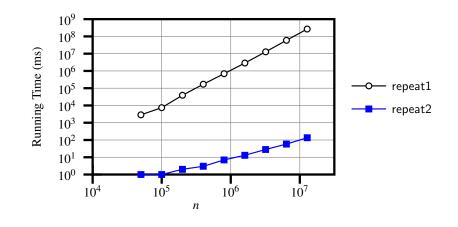

### **Experimental Analysis: Challenges**

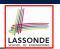

LASSONDE

- **1.** An algorithm must be *fully implemented* (i.e., translated into valid Java syntax) in order study its runtime behaviour experimentally.
  - What if our purpose is to choose among alternative data structures or algorithms to implement?
  - Can there be a *higher-level analysis* to determine that one algorithm or data structure is *superior* than others?
- 2. Comparison of multiple algorithms is only *meaningful* when experiments are conducted under the same environment of:
  - Hardware: CPU, running processes
  - Software: OS, JVM version
- 3. Experiments can be done only on a limited set of test inputs.
  - What if "important" inputs were not included in the experiments?

#### 9 of 42

### **Counting Primitive Operations**

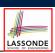

[e.g., x = 5;]

[e.g., a[i]]

- A *primitive operation* corresponds to a low-level instruction with
- a constant execution time.
- Assignment
- Indexing into an array
- Arithmetic, relational, logical op. [e.g., a + b, z > w, b1 && b2]
- Accessing an attribute of an object [e.g., acc.balance]
- Returning from a method [e.g., return result;]
- Q: Why is a method call in general *not* a primitive operation? A: It may be a call to:
- a "cheap" method (e.g., printing Hello World), or
- an "expensive" method (e.g., sorting an array of integers)

11 of 42

1 2

3 4

5

7

### **Moving Beyond Experimental Analysis**

- A better approach to analyzing the *efficiency* (e.g., *running times*) of algorithms should be one that:
  - Allows us to calculate the *relative efficiency* (rather than absolute elapsed time) of algorithms in a ways that is independent of the hardware and software environment.
  - Can be applied using a *high-level description* of the algorithm (without fully implementing it).
  - Considers <u>all</u> possible inputs.
- We will learn a better approach that contains 3 ingredients:
  - 1. Counting primitive operations
  - 2. Approximating running time as a function of input size
  - 3. Focusing on the *worst-case* input (requiring the most running time)

**Example: Counting Primitive Operations** 

| findMax      | (int[]               | a, int   | n) {   |
|--------------|----------------------|----------|--------|
| curren       | tMax =               | a[0];    |        |
| for (i       | <b>nt</b> <i>i</i> = | 1; i <   | n; ) { |
| <b>if</b> (a | a[i] >               | current. | Max) { |

- currentMax = a[i]; } *i* ++ }
- 6 return currentMax; )

# of times i < n in Line 3 is executed?

[*n*]

LASSONDE

# of times the loop body (Line 4 to Line 6) is executed? [n-1]

- [1 indexing + 1 assignment] • Line 2: 2
- Line 3: [1 assignment + n comparisons] n+1
- $(n-1) \cdot 2$ [1 indexing + 1 comparison] • Line 4: [1 indexing + 1 assignment]
- Line 5:  $(n-1) \cdot 2$ • Line 6:
  - [1 addition + 1 assignment]  $(n-1) \cdot 2$ 
    - [1 return]
- Total # of Primitive Operations: 7n - 2

• Line 7: 1

### From Absolute RT to Relative RT

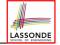

- Each *primitive operation* (PO) takes approximately the <u>same</u>, <u>constant</u> amount of time to execute. [say *t*]
- The *number of primitive operations* required by an algorithm should be *proportional* to its *actual running time* on a specific environment.

e.g., findMax (int[] a, int n) has 7n-2 POs

$$RT = (7n - 2) \cdot t$$

Say two algorithms with RT  $(7n - 2) \cdot t$  and RT  $(10n + 3) \cdot t$ .  $\Rightarrow$  It suffices to compare their *relative* running time:

7n - 2 vs. 10n + 3.

To determine the *time efficiency* of an algorithm, we only focus on their *number of POs*.

# Approximating Running Time as a Function of Input Size

Given the *high-level description* of an algorithm, we associate it with a function f, such that f(n) returns the *number of primitive operations* that are performed on an *input of size n*.

| 0 | f(n) = 5           | [constant]    |
|---|--------------------|---------------|
| 0 | $f(n) = log_2 n$   | [logarithmic] |
| 0 | $f(n) = 4 \cdot n$ | [linear]      |
| 0 | $f(n) = n^2$       | [quadratic]   |
| 0 | $f(n) = n^3$       | [cubic]       |
| 0 | $f(n) = 2^n$       | [exponential] |

#### 15 of 42

### Example: Approx. # of Primitive Operations

 Given # of primitive operations counted precisely as 7n – 2, we view it as

 $7 \cdot n^1 - 2 \cdot n^0$ 

- We say
  - *n* is the *highest power*
  - 7 and 2 are the *multiplicative constants*
  - 2 is the *lower term*
- When approximating a function (considering that input size may be very large):
  - Only the *highest power* matters.
  - multiplicative constants and lower terms can be dropped.
  - $\Rightarrow$  7*n* 2 is approximately *n*
  - **Exercise**: Consider  $7n + 2n \cdot \log n + 3n^2$ :
  - highest power?
  - *multiplicative constants*?*lower terms*?

[7, 2, 3] [7n+2n · log n]

 $[n^2]$ 

14 of 42

# Focusing on the Worst-Case Input

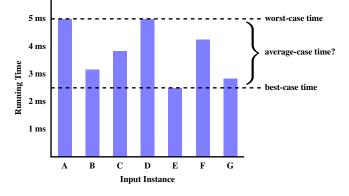

• *Average-case* analysis calculates the *expected running times* based on the probability distribution of input values.

• *worst-case* analysis or *best-case* analysis?

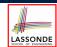

LASSONDE

### What is Asymptotic Analysis?

# 

#### Asymptotic analysis

- Is a method of describing *behaviour in the limit*:
  - How the *running time* of the algorithm under analysis changes as the *input size* changes without bound
  - e.g., contrast  $RT_1(n) = n$  with  $RT_2(n) = n^2$
- Allows us to compare the *relative* performance of alternative algorithms:
  - For large enough inputs, the *multiplicative constants* and *lower-order* terms of an exact running time can be disregarded.
  - e.g.,  $RT_1(n) = 3n^2 + 7n + 18$  and  $RT_1(n) = 100n^2 + 3n 100$  are considered **equally efficient**, *asymptotically*.
  - e.g.,  $RT_1(n) = n^3 + 7n + 18$  is considered **less efficient** than  $RT_1(n) = 100n^2 + 100n + 2000$ , *asymptotically*.

#### 17 of 42

### Asymptotic Upper Bound: Definition

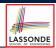

- Let *f*(*n*) and *g*(*n*) be functions mapping positive integers (input size) to positive real numbers (running time).
  - f(n) characterizes the running time of some algorithm.
  - O(g(n)) denotes a collection of functions.
- O(g(n)) consists of *all* functions that can be upper bounded by g(n), starting at some point, using some constant factor.
- $f(n) \in O(g(n))$  if there are:
  - A real constant c > 0
  - An integer *constant*  $n_0 \ge 1$

such that:

 $f(n) \leq c \cdot g(n)$  for  $n \geq n_0$ 

- For each member function f(n) in O(g(n)), we say that:
  - f(n) ∈ O(g(n))
     f(n) is O(g(n))

```
[f(n) is a member of "big-Oh of g(n)"]
```

```
[f(n) is "big-Oh of g(n)"]
```

• f(n) is order of g(n)

# **Three Notions of Asymptotic Bounds**

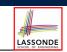

[0]

[Ω]

We may consider three kinds of *asymptotic bounds* for the *running* 

*time* of an algorithm:

- Asymptotic upper bound
- Asymptotic lower bound
- Asymptotic tight bound  $[\Theta]$

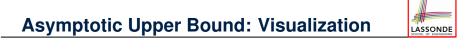

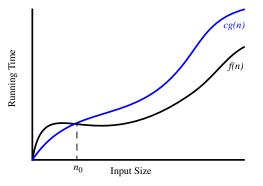

From  $n_0$ , f(n) is upper bounded by  $c \cdot g(n)$ , so f(n) is O(g(n)).

18 of 42

### Asymptotic Upper Bound: Example (1)

LASSONDE

**Prove**: The function 8n + 5 is O(n). **Strategy**: Choose a real constant c > 0 and an integer constant  $n_0 \ge 1$ , such that for every integer  $n \ge n_0$ :

 $8n + 5 \le c \cdot n$ 

Can we choose c = 9? What should the corresponding  $n_0$  be?

| n | 8n + 5 | 9n |
|---|--------|----|
| 1 | 13     | 9  |
| 2 | 21     | 18 |
| 3 | 29     | 27 |
| 4 | 37     | 36 |
| 5 | 45     | 45 |
| 6 | 53     | 54 |
|   |        |    |

Therefore, we prove it by choosing c = 9 and  $n_0 = 5$ . We may also prove it by choosing c = 13 and  $n_0 = 1$ . Why?

## Asymptotic Upper Bound: Proposition (1)

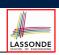

If f(n) is a polynomial of degree d, i.e.,

$$f(n) = a_0 \cdot n^0 + a_1 \cdot n^1 + \dots + a_d \cdot n^d$$

and  $a_0, a_1, \ldots, a_d$  are integers, then f(n) is  $O(n^d)$ 

• We prove by choosing

$$C = |a_0| + |a_1| + \dots + |a_d|$$
  
 $n_0 = 1$ 

• We know that for 
$$n \ge 1$$
:  
• Upper-bound effect:  $n_0 = 1$ ?  
 $a_0 \cdot 1^0 + a_1 \cdot 1^1 + \dots + a_d \cdot 1^d \le |a_0| \cdot 1^d + |a_1| \cdot 1^d + \dots + |a_d| \cdot 1^d$ 

• Upper-bound effect holds?  $[f(\mathbf{n}) \le (|\mathbf{a}_0| + |\mathbf{a}_1| + \dots + |\mathbf{a}_d|) \cdot \mathbf{n}^d]$  $a_0 \cdot \mathbf{n}^0 + a_1 \cdot \mathbf{n}^1 + \dots + a_d \cdot \mathbf{n}^d \le |\mathbf{a}_0| \cdot \mathbf{n}^d + |\mathbf{a}_1| \cdot \mathbf{n}^d + \dots + |\mathbf{a}_d| \cdot \mathbf{n}^d$ 

Asymptotic Upper Bound: Example (2)

24 of 42

**Prove**: The function  $f(n) = 5n^4 + 3n^3 + 2n^2 + 4n + 1$  is  $O(n^4)$ . **Strategy**: Choose a real constant c > 0 and an integer constant  $n_0 \ge 1$ , such that for every integer  $n \ge n_0$ :

$$5n^4 + 3n^3 + 2n^2 + 4n + 1 \le c \cdot n^4$$

f(1) = 5 + 3 + 2 + 4 + 1 = 15Choose c = 15 and  $n_0 = 1!$  Asymptotic Upper Bound: Proposition (2)

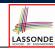

$$O(n^0) \subset O(n^1) \subset O(n^2) \subset \dots$$

If a function f(n) is *upper bounded* by another function g(n) of degree  $d, d \ge 0$ , then f(n) is also upper bounded by all other functions of a *strictly higher degree* (i.e., d + 1, d + 2, etc.).

| e.g., Family of $O(n)$ contains:   |                           |
|------------------------------------|---------------------------|
| $n^0, 2n^0, 3n^0, \ldots$          | [functions with degree 0] |
| n, 2n, 3n,                         | [functions with degree 1] |
| e.g., Family of $O(n^2)$ contains: |                           |
| $n^0, 2n^0, 3n^0, \ldots$          | [functions with degree 0] |
| n, 2n, 3n,                         | [functions with degree 1] |
| $n^2$ , $2n^2$ , $3n^2$ ,          | [functions with degree 2] |

### Asymptotic Upper Bound: More Examples

- $5n^2 + 3n \cdot logn + 2n + 5$  is  $O(n^2)$  [ $c = 15, n_0 = 1$ ] •  $20n^3 + 10n \cdot logn + 5$  is  $O(n^3)$  [ $c = 35, n_0 = 1$ ]
- $3 \cdot logn + 2$  is O(logn)
  - Why can't n<sub>0</sub> be 1?
  - Choosing  $n_0 = 1$  means  $\Rightarrow f(1)$  is upper-bounded by  $c \cdot log[1]$ :
    - We have  $f(1) = 3 \cdot log 1 + 2$ , which is 2.
    - We have  $c \cdot \log[1]$ , which is 0.
    - $\Rightarrow f(1)$  is not upper-bounded by  $c \cdot log[1]$  [Contradiction!]
- 2<sup>*n*+2</sup> is O(2<sup>*n*</sup>)
- 2*n* + 100 · *logn* is *O*(*n*)

 $[c = 5, n_0 = 2]$ 

 $[c = 4, n_0 = 1]$ 

 $[c = 102, n_0 = 1]$ 

| upper bound                        | class       | cost           |
|------------------------------------|-------------|----------------|
| <i>O</i> (1)                       | constant    | cheapest       |
| O(log(n))                          | logarithmic |                |
| <i>O</i> ( <i>n</i> )              | linear      |                |
| $O(n \cdot log(n))$                | "n-log-n"   |                |
| $O(n^2)$                           | quadratic   |                |
| <i>O</i> ( <i>n</i> <sup>3</sup> ) | cubic       |                |
| $O(n^k), k \ge 1$                  | polynomial  |                |
| $O(a^n), a > 1$                    | exponential | most expensive |

LASSONDE

LASSONDE

27 of 42

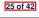

# Using Asymptotic Upper Bound Accurately

- Use the big-Oh notation to characterize a function (of an algorithm's running time) *as closely as possible*.
  - For example, say  $f(n) = 4n^3 + 3n^2 + 5$ :
  - Recall:  $O(n^3) \subset O(n^4) \subset O(n^5) \subset \dots$
  - It is the *most accurate* to say that f(n) is  $O(n^3)$ .
  - It is *true*, but not very useful, to say that f(n) is  $O(n^4)$  and that f(n) is  $O(n^5)$ .
  - It is *false* to say that f(n) is  $O(n^2)$ , O(n), or O(1).
- Do not include *constant factors* and *lower-order terms* in the big-Oh notation.

For example, say  $f(n) = 2n^2$  is  $O(n^2)$ , do not say f(n) is  $O(4n^2 + 6n + 9)$ .

### **Rates of Growth: Comparison**

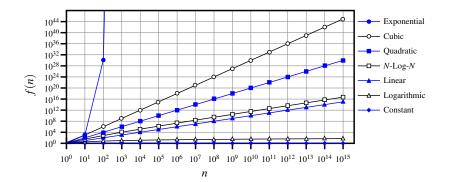

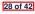

### **Upper Bound of Algorithm: Example (1)**

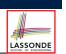

| 1 | maxOf (int x, int y) {  |
|---|-------------------------|
| 2 | <pre>int max = x;</pre> |
| 3 | <b>if</b> $(y > x)$ {   |
| 4 | max = y;                |
| 5 | }                       |
| 6 | return max;             |
| 7 | }                       |
| 5 | }                       |

• # of primitive operations: 4

2 assignments + 1 comparison + 1 return = 4

- Therefore, the running time is O(1).
- That is, this is a *constant-time* algorithm.

29 of 42

### **Upper Bound of Algorithm: Example (3)**

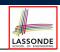

- 1 containsDuplicate (int[] a, int n) { 2 **for** (**int** *i* = 0; *i* < *n*; ) { 3 for (int j = 0; j < n; ) {</pre> 4 if (i != j && a[i] == a[j]) { 5 return true; } 6 *i* ++; } 7 *i* ++; } 8 return false; }
- · Worst case is when we reach Line 8.
- # of primitive operations  $\approx c_1 + n \cdot n \cdot c_2$ , where  $c_1$  and  $c_2$  are some constants.
- Therefore, the running time is  $O(n^2)$ .
- That is, this is a *quadratic* algorithm.

31 of 42

Upper Bound of Algorithm: Example (2)

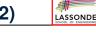

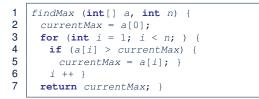

- From last lecture, we calculated that the # of primitive operations is 7n 2.
- Therefore, the running time is O(n).
- That is, this is a *linear-time* algorithm.

Upper Bound of Algorithm: Example (4)

| _ | SCHOOL OF ENGINEERING |
|---|-----------------------|

```
1
    sumMaxAndCrossProducts (int[] a, int n) {
2
     int max = a[0];
3
     for(int i = 1; i < n; i ++) {</pre>
4
      if (a[i] > max) { max = a[i]; }
5
6
     int sum = max;
7
     for (int j = 0; j < n; j ++) {
8
      for (int k = 0; k < n; k ++) {
9
        sum += a[j] * a[k]; \}
10
     return sum; }
```

- # of primitive operations  $\approx (c_1 \cdot n + c_2) + (c_3 \cdot n \cdot n + c_4)$ , where  $c_1, c_2, c_3$ , and  $c_4$  are some constants.
- Therefore, the running time is  $O(n + n^2) = O(n^2)$ .
- That is, this is a *quadratic* algorithm.

30 of 42

### **Upper Bound of Algorithm: Example (5)**

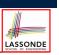

LASSONDE

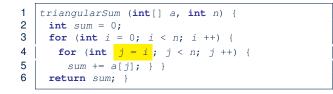

- # of primitive operations  $\approx n + (n-1) + \cdots + 2 + 1 = \frac{n \cdot (n+1)}{2}$
- Therefore, the running time is  $O(\frac{n^2+n}{2}) = O(n^2)$ .
- That is, this is a *quadratic* algorithm.

#### 33 of 42

### Array Case Study: Comparing Two Sorting Strategies

• Problem:

**Input:** An array *a* of *n* numbers  $\langle a_1, a_2, ..., a_n \rangle$ **Output:** A permutation (reordering)  $\langle a'_1, a'_2, ..., a'_n \rangle$  of the input sequence such that  $a'_1 \leq a'_2 \leq ... \leq a'_n$ 

- We propose two *alternative implementation strategies* for solving this problem.
- At the end, we want to know which one to choose, based on *time complexity*.

#### 35 of 42

36 of 42

### **Basic Data Structure: Arrays**

- An array is a sequence of indexed elements.
- Size of an array is fixed at the time of its construction.
- Supported operations on an array:
- Accessing: e.g., int max = a[0]; Time Complexity: O(1)
   Updating: e.g., a[i] = a[i + 1];
- Time Complexity: O(1)
- Inserting/Removing:

```
String[] insertAt(String[] a, int n, String e, int i)
String[] result = new String[n + 1];
for(int j = 0; j <= i - 1; j ++) { result[j] = a[j]; }
result[i] = e;
for(int j = i + 1; j <= n - 1; j ++) { result[j] = a[j-1]; }
return result;</pre>
```

Time Complexity: O(n)

```
[linear operation]
```

[constant operation]

### Sorting: Strategy 1 – Selection Sort

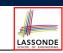

LASSONDE

- Maintain a (initially empty) *sorted portion* of array *a*.
- From left to right in array *a*, select and insert *the minimum element* to the end of this sorted portion, so it remains sorted.

1 selectionSort(int[] a, int n) 2 for (int i = 0; i <= (n - 2); i ++)</pre> 3 int minIndex = i; 4 for (int j = i; j <= (n - 1); j ++)</pre> 5 if  $(a[j] < a[minIndex]) \{ minIndex = j; \}$ 6 int temp = a[i]; 7 a[i] = a[minIndex];8 a[minIndex] = temp;

- How many times does the body of for loop (Line 4) run?
- Running time?  $[O(n^2)]$

```
find \{a[0], \ldots, a[n-1]\} find \{a[1], \ldots, a[n-1]\} find \{a[n - 2], a[a[n - 1]]\}
```

```
• So selection sort is a quadratic-time algorithm.
```

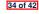

## Sorting: Strategy 2 – Insertion Sort

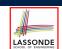

- Maintain a (initially empty) *sorted portion* of array *a*.
- From left to right in array *a*, insert *one element at a time* into the "right" spot in this sorted portion, so it remains sorted.

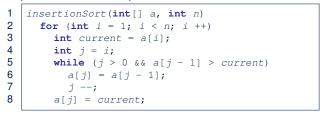

- while loop (L5) exits when? j <= 0 or a[j 1] <= current
- Running time?

O( 1 + 2  $+\cdots+$ 

insert into {a[0]} insert into {a[0], a[1]} insert into {a[0], ..., a[n-2]}

• So insertion sort is a *quadratic-time algorithm*.

### **Comparing Insertion & Selection Sorts**

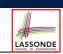

LASSONDE

- Asymptotically, running times of selection sort and insertion sort are both  $O(n^2)$ .
- We will later see that there exist better algorithms that can perform better than quadratic:  $O(n \cdot logn)$ .

#### 39 of 42

### Sorting: Alternative Implementations?

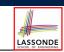

 $O(n^2)$  1

(n-1)

- In the Java implementations for *selection* sort and *insertion* sort, we maintain the "sorted portion" from the *left* end.
  - For *selection* sort, we select the *minimum* element from the "unsorted portion" and insert it to the *end* in the "sorted portion".
- For *insertion* sort, we choose the *left-most* element from the "unsorted portion" and insert it at the "*right spot*" in the "sorted portion".
- **Question:** Can we modify the Java implementations, so that the "sorted portion" is maintained and grown from the *right* end instead?

# Index (1)

- Algorithm and Data Structure
- Measuring "Goodness" of an Algorithm
- Measuring Efficiency of an Algorithm
- Measure Running Time via Experiments
- Example Experiment
- Example Experiment: Detailed Statistics
- Example Experiment: Visualization
- Experimental Analysis: Challenges
- Moving Beyond Experimental Analysis
- Counting Primitive Operations
- Example: Counting Primitive Operations
- From Absolute RT to Relative RT
- Example: Approx. # of Primitive Operations

# Index (2)

\_

| Approximating Running Time              |
|-----------------------------------------|
| as a Function of Input Size             |
| Focusing on the Worst-Case Input        |
| What is Asymptotic Analysis?            |
| Three Notions of Asymptotic Bounds      |
| Asymptotic Upper Bound: Definition      |
| Asymptotic Upper Bound: Visualization   |
| Asymptotic Upper Bound: Example (1)     |
| Asymptotic Upper Bound: Example (2)     |
| Asymptotic Upper Bound: Proposition (1) |
| Asymptotic Upper Bound: Proposition (2) |
| Asymptotic Upper Bound: More Examples   |
| Using Asymptotic Upper Bound Accurately |
| Classes of Functions                    |
| 41 01 42                                |

| Index (3)                             |  |
|---------------------------------------|--|
| Rates of Growth: Comparison           |  |
| Upper Bound of Algorithm: Example (1) |  |
| Upper Bound of Algorithm: Example (2) |  |
| Upper Bound of Algorithm: Example (3) |  |
| Upper Bound of Algorithm: Example (4) |  |
| Upper Bound of Algorithm: Example (5) |  |
| Basic Data Structure: Arrays          |  |
| Array Case Study:                     |  |
| Comparing Two Sorting Strategies      |  |
| Sorting: Strategy 1 – Selection Sort  |  |
| Sorting: Strategy 2 – Insertion Sort  |  |
| Sorting: Alternative Implementations? |  |
| Comparing Insertion & Selection Sorts |  |
| 42 of 42                              |  |
|                                       |  |